# Möglichkeiten der SAS Software für die Analyse großer Datentabellen

Hans-Peter Altenburg Deutsches Krebsforschungszentrum Klinische Epidemiologie / C0500 Im Neuenheimer Feld 280D-69120 Heidelberg E-mail: hp.altenburg@dkfz.de

# Übersicht

- Beispiele
- Optimierung der System Performance
	- I/O Optimierung
	- –Optimierung der Speicherausnutzung
	- Optimierung der CPU-Performance
- Sortieren
	- Die Prozedur SORT und Alternativen

# Beispiel 1

EPIC Studie Multizentrische Kohortenstudie über den Zusammenhang Ernährungsverhalten  $\leftrightarrow$  Krebsentstehung Lungenkrebs-AG: n=417.717 Probandenmit 600 Variablen

## Beispiel 1 PC: 1 Ghz, 128MB RAM

```
1 %LET dset=lung.lyon061e ;
23 PROC FREQ DATA=&dset ;
4 TABLES5 sex*caselung / nopercent
6 ;7 RUN ;
```
NOTE: There were 417717 observations read from the data setLUNG.LYON061E.

NOTE: PROCEDURE FREQ used:

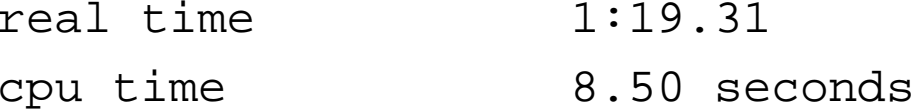

## Beispiel 1 PC: 1 Ghz, 128MB RAM

8

9 PROC FREQ DATA=&dset (KEEP=sex caselung) ;

10 TABLES

- 11 sex\*caselung / nopercent
- 12 ;
- 13 RUN ;

NOTE: There were 417717 observations read from the data setLUNG.LYON061E.

NOTE: PROCEDURE FREQ used:

real time 1:18.67 cpu time 9.40 seconds

## Beispiel 1 PC: 1 Ghz, 128MB RAM

1415 %MACRO tabs(row,col) ; 16 PROC FREQ DATA=&dset (KEEP=&row &col) ; 17 TABLES18 ( $\&row$ )\*( $\&col$ ) / NOPERCENT ; 19 RUN ;20 %MEND ;2122 %tabs(sex,caselung) NOTE: There were 417717 observations read from the data setLUNG.LYON061E.NOTE: PROCEDURE FREQ used: real time 1:18.48cpu time 9.18 seconds

# Beispiel 2

## **Cox-Proportional Hazard-Modell**:

- Prozedur PHREG
- gleiche Datenmenge
- ohne KEEP -Statement:

Zeitdauer: real time > 2 h (Abbruch)

• mit KEEP-Statement:

Zeitdauer: real time ~ 20 min

#### Optimierung der System Performance

#### **I/O Optimierung**

# Optimierung der System Performance

#### **I/O Optimierung :**

• wichtigster Faktor

⇒

da DA-Prozess meist viele Zyklen mit Lesen / Schreiben und Manipulation von Datentabellen beinhaltet

- Performance wird deutlich verbessert, wenn die Zahl der Plattenzugriffe verringert werden kann
- SAS Programm so konzipieren, daß möglichst wenige (besser nur die erforderlichen) Variablen und Beobachtungen verwendet werden.

• Lese nur die benötigten Felder:

```
DATA neu ; 
INFILE 'D:\...\...\dsetraw.txt' ;
INPUT ID $ 1-10 G $ 11 @110 x1 10.0 x2 12.2 ;
RUN ;
```
• Speichere Daten in eine permanente SAS-Datei: LIBNAME st\_0102 'G:\...\...\daten' ; **DATA** st\_0102.neu ; INFILE 'D:\...\...\dsetraw.txt' ; INPUT ID \$ **1**-**10** G \$ **11** @**110** x1 **10.0** x2 **12.2**  $\ddot{r}$ **RUN** ;

- KEEP oder DROP-Statement oder Option
- WHERE-Ausdruck
- OBS= / FIRSTOBS=
- LENGTH

#### Reduktion der Variablenanzahl:

• KEEP- bzw. DROP-

```
 Statement im DATA-Step
 DATA st_0102.new ; SET old ;
 KEEP x ;
  sum x + x ;
   ...RUN ;weniger effizient als
 DATA st_0102.new ; SET old (KEEP=x );
  sum x + x ;
   ...
RUN ;
```
#### Reduktion der Variablenanzahl:

• KEEP- bzw. DROP-

Statement im DATA-Step

```
DATA st_0102.new ; SET old (KEEP=x ) 
                          END=fin ;
```
 $sum_x + x$  ;  $nn+1$ ; IF fin THEN mean\_x=sum\_x/nn ; DROP sum\_x nn ; **RUN** ;

#### Reduktion der Variablenanzahl:

• KEEP- bzw. DROP-

als Data-Set-Option

```
DATA new ; SET old (KEEP=x ) END=fin ;
sum_x + x ; nn+1;
IF fin THEN mean_x=sum_x/nn ;
DROP sum_x nn ;
RUN ;
PROC PRINT DATA=new (KEEP=mean_x ) ;
RUN ;
```
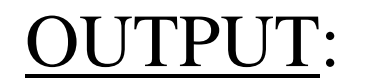

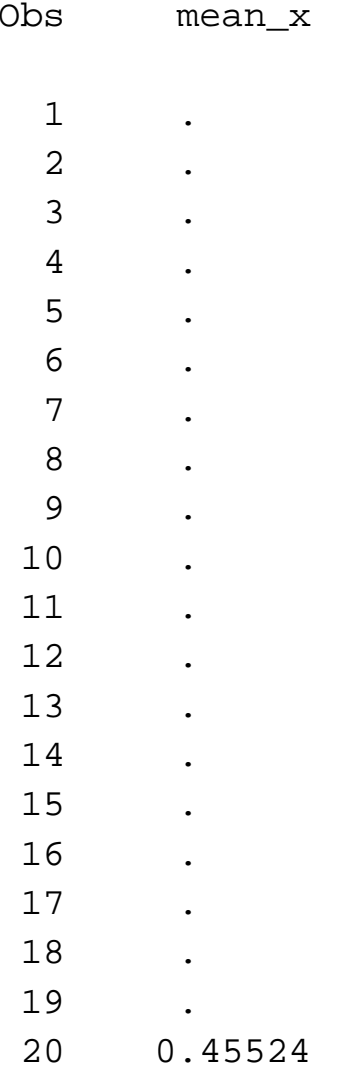

#### Reduktion der Anzahl von Beobachtungen:

- WHERE-Ausdruck:
	- bilden einer Untermenge der Datei
	- Verwendung im DATA-Step oder als Datei-Option
	- Zeitpunkt der Ausführung: vor dem Einlesen der Daten in den "program data vector"  $(PDV)$ ,  $\Rightarrow$  Vorteile bei Dateien mit vielen Variablen!
	- Erlaubt weitere Operatoren wie z.B.

LIKE, CONTAINS oder

 $=$ \* (phonetische Äquivalente)

#### Reduktion der Anzahl von Beobachtungen:

- WHERE-Ausdruck:
	- Nachteile:
		- kann nur einmal am Anfang verwendet werden
		- Keine temporären Variablen  $(d.h. \text{ nicht } N_{-} / \text{FIRST.} / \text{LAST.} / \text{IN etc.})$

PROC PRINT DATA=new (WHERE=(sex=1)); PROC PRINT DATA=new; WHERE sex=1 ;

PROC PRINT DATA=new

 $(WHERE = (30 < = 20 < 40)$ ;

#### Reduktion der Anzahl von Beobachtungen:

```
bilden einer Untermenge der Datei (IF)
   DATA new ; SET old END=fin ;
   IF sex=1 THEN DO; sum_x + x ; nn+1 ; END ;
   IF fin THEN mean_x=sum_x/nn ;
   DROP sum_x nn ;
   RUN ;
```

```
Mit WHERE-Bedingung:
```

```
DATA new ; SET old END=fin ;
WHERE sex=1 ;
sum_x + x ; nn+1 ; 
IF fin THEN mean_x=sum_x/nn ;
DROP sum_x nn ;
RUN ;
```
#### Reduktion der Anzahl von Beobachtungen:

WHERE-Bedingung als DATA-Set-Option:

**DATA** new ; SET old (WHERE=(sex=**1**)) END=fin ;

sum\_x + x ; nn+**1** ;

IF fin THEN mean\_x=sum\_x/nn ;

DROP sum\_x nn ;

**RUN** ;

Beispiel: **DATA** new ; SET old (KEEP=x ) END=fin ; sum\_x + x ; nn+**1**; IF fin THEN mean\_x=sum\_x/nn ; DROP sum\_x nn ; **RUN** ; **PROC PRINT** DATA=new (KEEP=mean\_x WHERE=(mean\_x <sup>&</sup>gt;**.**)); **RUN** ; OUTPUT: Obs mean x 20 0.45901

#### Bilde Teil- / Untermengen in nur einem Data-Step:

```
DATA new_M ; SET old (KEEP= ...) ;
   IF gender=1 ;
   RUN ;
   DATA new_F ; SET old (KEEP= ...) ;
   IF gender=2 ;
   RUN ;
Effizienter:
   DATA new_M new_F ; SET old (KEEP= ...) ;
   SELECT (gender) ;
   WHEN (1) OUTPUT new_M ;
   WHEN (2) OUTPUT new_F :
   OTHERWISE ; 
   RUN ;
```
Nutze "temporäre" Arrays anstatt dem Erzeugen und Löschen von Variablen:

```
DATA index ; INPUT ... ;
   ARRAY testvar {4} t1-t4 ;
   ARRAY cutoffs {4} c1-c4 (20 40 60 80) ;
   DO i=1 TO 4 ;
    IF testvar{i}>=cutoffs{i} THEN ... ;
   END ;
   DROP c1-c4 ;
   RUN ;
Effektiver:DATA index ; INPUT ... ;
   ARRAY testvar {4} t1-t4 ;
   ARRAY cutoffs {4} _TEMPORARY_ c1-c4 (20 40 60 80) ;
   DO i=1 TO 4 ;
    IF testvar{i}>=cutoffs{i} THEN ... ;
   END ;
   RUN ;
```
Reduktion der Anzahl von Beobachtungen: Data-Set-Optionen  $OBS = (Anzahl)$  und FIRSTOBS = (Startwert)

#### Anwendung:

Verwendung einer temporären Datei, die nur die erforderlichen Beobachtungen enthält, kann die Anzahl der I/O-Operationen reduzieren.

#### LENGTH-Statement

- reduziert ebenfalls die Beobachtungsgröße
- reduziert den erforderlichen Speicherbedarf pro Variable
- reduziert die Anzahl I/O Operationen in einem Datenverarbeitungsprozeß
- Bei RISC-Prozessoren dagegen können "kurze" numerische Daten zu einem größeren Aufwand führen.

Nutze die Möglichkeit übersetzte Programme abzuspeichern und später auszuführen:

```
LIBNAME lib 'D:\...\...' ;
DATA neu1 ;
SET lib.old1 ;
```
**...** weitere Rechenschritte

RUN ;**DATA** neu2 ; SET lib.old**2** ;

```
... weitere Rechenschritte
```

```
übersetztes Programm abspeichern:
```

```
LIBNAME lib 'D:\...\...' ;
LIBNAME \texttt{plib 'D:\ldots\ldots'} ;
DATA neu1 ;
SET lib.old1 ;
... ;
RUN pgm=plib.prog1 ;
```
und später ausführen:

```
DATA pgm=plib.prog1 ;
REDIRECT INPUT lib.old1=lib.old
1 ;
REDIRECT OUTPUT neu1=neu1 ;
RUN ;
```

```
DATA pgm=plib.prog1 ;
REDIRECT INPUT lib.old1=lib.old
2 ;
REDIRECT OUTPUT neu1=neu2 ;
RUN ;
```
### Optimierung der System Performance

#### **Optimierung der Speichernutzung**

# Optimierung der Speichernutzung

- Lies nur die Felder, die benötigt werden
- Speichere nur die Variablen, die gebraucht werden
- Verkürze die Datenwerte durch Verwendung von Formaten
- Verwende Character anstelle numerischer Variablen
- Speichere Zahlen als 1-Byte Character-Werte

Optimierung der Speichernutzung

#### **Verwende \_NULL\_ Data Sets**:

```
DATA new ; SET old (KEEP=... WHERE=(...) ) END=fin ;
  FILE PRINT ;
  sum_x + x ; nn+
1 ; 
IF fin THEN DO ;
            mean x=sum x/nn ;
            PUT 'Mean: ' mean_x 12.2 ;
            END ;
DROP sum_x nn ;
RUN ;
DATA _NULL_ ; SET old (KEEP=... WHERE=(...) ) END=fin ;
  FILE PRINT ;
  sum_x + x ; nn+
1 ; 
IF fin THEN DO ;
            mean x=sum x/nn ;
            PUT 'Mean: ' mean_x 12.2 ;
            END ;
RUN ;
```
### Optimierung der System Performance

#### **Optimierung der CPU-Performance**

- Lies nur die Felder, die benötigt werden
- Speichere die Daten in eine SAS-Datei
- Verwende nur die Daten / Variablen, die benötigt werden
- Verwende Informate für Datentransformationen
- Logische Operatoren: Besser **IN** als **OR** Operator
- DO-Schleifen: Verwende die Schleife mit den geringsten Iterationen am weitesten außen
- Verwende SAS-Funktionen anstelle "eigener" Programmschritte (z.B. mean\_xyz=MEAN(OF x y z) ; )
- Verwende Macros für immer gleiche Programmschritte
- Verwende \_NULL\_ Data Sets

#### **Benutze ein CLASS-Statement in Prozeduren**:

**PROC SORT** DATA=new ; BY group ; **RUN** ;

**PROC MEANS** DATA=new ; BY group ; **RUN** ;

**PROC MEANS** DATA=new ; CLASS group ; **RUN**;

**Vorteil**:

- CLASS-Statement hat keinen permanenten Effekt auf die Daten.
- – Braucht zwar mehr Zeit als Verwendung von BY, aber weniger als ein separater Sortierschritt!

#### Optimierung der System Performance

## **Sortieren Die Prozedur SORT und Alternativen**

```
Plane das Sortieren von Data Sets:
```

```
PROC SORT DATA=new ; BY group ; RUN ;
PROC MEANS DATA=new ; BY group ; 
VAR a b c y1 y4 y10 ;
RUN ;
PROC SORT DATA=new ; BY sex ; RUN ;
PROC CHART DATA=new ; BY sex ; 
HBAR x1 ;
RUN ;
PROC SORT DATA=new ; BY group ; RUN ;
```

```
PROC PRINT DATA=new ; BY group ; 
VAR y1-y10 ;
RUN ;
```

```
PROC SORT DATA=new ; BY sex agegr ; RUN ;
PROC MEANS DATA=new ; BY sex agegr ; 
VAR z1-z5 ;
RUN ;
```
**Besser**:

```
PROC SORT DATA=new ; BY group ; RUN ;
PROC MEANS DATA=new ; BY group ; 
VAR a b c y1 y4 y10 ;
RUN ;
PROC PRINT DATA=new ; BY group ; 
VAR y1-y10 ;
RUN ;
```

```
PROC SORT DATA=new ; BY sex agegr ; RUN ;
PROC CHART DATA=new ; BY sex ; 
HBAR x1 ;
RUN ;
```

```
PROC MEANS DATA=new ; BY sex agegr ; 
VAR z1-z5 ;
RUN ;
```
#### **Prozedur SORT**:

```
PROC SORT DATA=large; 
BY group ;
RUN;
```
Besser:

```
PROC SORT DATA=large NOEQUALS ; 
BY group ;
RUN;
```
Die Reihenfolge weiterer Variablen bleibt dabei nicht erhalten.

# Prozedur SORT

# **Optimierung der Speichernutzung**:

System (Prozedur) Option

SORTSIZE=*n*|*n*K|*n*M|*n*G|MIN|MAX|*hex*

- *<sup>n</sup>*|*n*K|*n*M|*n*G |*hex* spezifiziert die Größe in Byte, Kilobyte, Megabyte, Gigabyte oder als Hexadezimalzahl
- Spezifiziert die Speichergröße, die für die Prozedur SORT zur Verfügung steht
- Wert sollte kleiner als die physikalisch verfügbare Größe gewählt werden
- Kann die Sortierperformanz verbessern helfen

# Prozedur SORT

### **Alternativen für große Datenmengen**:

- Host Sortierroutine kann schneller sein: OPTIONS SORTPGM=host ; Wird allerdings ignoriert, wenn die Option TAGSORT in der Prozedur SORT verwendet wird.
- Prozedur SYNCSORT® lizensierenschneller als Standard-SORT
- TAGSORT-Option:

#### **TAGSORT-Option**:

```
PROC SORT TAGSORT DATA=dat.m1 ;
BY v1 v2 v3 v4 v5 v6 v7 v8 v9 v10 
 v11 v12 ;
```
**RUN**;

• **Wirkung**: Es werden nur die Sortierschlüssel und Beobachtungsnummern  $(=, tags'')$  in einem temorären SAS-File abgelegt. Am Ende werden mit Hilfe dieser tags die Datensätze aus der Orginaldatei in die sortierte Reihenfolge gebracht.

## **TAGSORT-Option**:

- **Vorteile**, wenn die totale Länge der Sortierkeys klein ist verglichen mit der Satzlänge.
- Temporärer Speicherplatz wird dramatisch reduziert.

#### **Prozedur SQL**:

**PROC SQL** ; CREATE TABLE dat.sqlt1 AS SELECT \* FROM dat.m1 ORDER v1, v2, v3, v4, v5, v6, v7, v8, v9, v10, v11, v12 ; QUIT ;

Erzeugt eine neue sortierte SAS-Datei.

#### **Prozedur DATASETS**:

```
PROC DATASETS LIBRARY=dat ;
  MODIFY m1 ;
   INDEX CREATE idxlist=(v1 v2 v3 v4 v5 v6 v7 
    v8 v9 v10 v11 v12 ) ;
  RUN;Erzeugt einen Index (Name idxlist), der so
```
genutzt werden kann, als ob die Datei vollständig sortiert ist.

- Indizieren ist schneller als Sortieren!
- **Nachteil**: u.U. wurde ein großer Indexfile erzeugt (30%)!

#### **Fragen, Anregungen oder Kommentare?**